# **Perform unattended installation and configure Nutanix Guest Tools (NGT)**

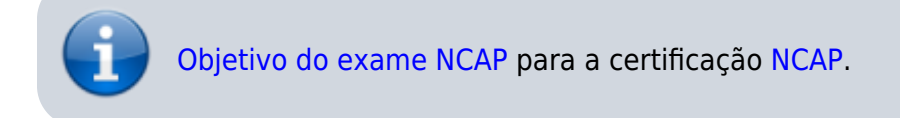

## **Nutanix Guest Tools (NGT)**

Nutanix Guest Tools (NGT) é um software que pode ser instalado nas VMs (Windows e Linux) para habilitar funcionalidades avançadas.

#### **Principais componentes:**

- **Nutanix Guest Agent (NGA):** Um serviço que comunica com a CVM informando, por exemplo, o sistema operacional e o status do VM Mobility.
- **FLR CLI:** Ferramenta CLI para recuperação self-service em nível de arquivos dos snapshots da VM.
- **Nutanix VM Mobility Drivers:** Fornece os drivers para a migração entre ESXi e AHV, conversão de cluster in-place (DIAL), e recursos de recuperação de disastre entre Hypervisors diferentes (Cross-Hypervisor Disaster Recovery - CH-DR).
- **VSS Requestor and Hardware Provider for Windows VMs:** Habilita snapshots consistentes em nível de aplicação de VMs Windows (AHV e ESXi).
- **Application-Consistent Snapshot for Linux VMs: Habilita snapshots consistentes em nível** de aplicação de VMs Linux, executando scripts de quiesce antes do snapshot ser tirado.

#### **Montando e instalando o NGT (Windows e Linux) nos modos GUI e CLI:**

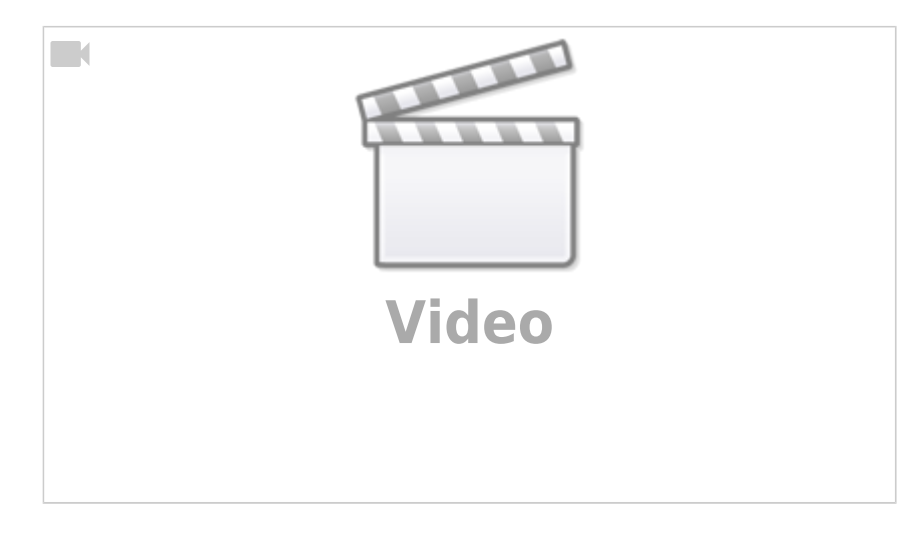

### **Referências**

• Nutanix: [Nutanix Guest Tools](https://portal.nutanix.com/#/page/docs/details?targetId=Web-Console-Guide-Prism-v55:man-nutanix-guest-tool-c.html)

- Nu.School: [Nutanix Advanced Topics for the Enterprise Cloud: Administering Advanced Virtual](https://nuschool.portal.relayware.com/?eid=3298&courseID=14&moduleId=125&CourseSortOrder=sortOrder,Title_Of_Course&ModuleSortOrder=sortOrder,Title_of_Module&formState=0TNWtKVA0C-slzDJIV0chPmzE9p-NkMBEa_MItmFNUS1SxYW0AfY23OVYqaZzb0Vk6F4NdIBrTt3ggALXz_xBya1km2Tp7dB9labt8iLduYTQ3Gm57lHG8EXlFJDMb0yekjT7sIHfc1nVaIovnHGw9eKYT1hX2TCFCvjPefDQkt5-ybtqqG0QfcSERHV7O4_YMpFNJs9QsFBBh3YnSMwnIgb816L3OXX1AO9ZySQ4OQPloS-zJRLWPY8h6Px94GNnj24SSR0k9YeCZ0EdJ3Ym9el8Ww729k5SbboQkuZgsw1cKJolTPhS_GmpRypABiO0RFOdA2lXHTfGMHZH_RYClgPWoi04W_CddF-Ef4EtJZmgip2XcIFPItrCuJ_BEzHdiYN9MsX3VHtBebTrO9rYjS-1jud-tM2-D_w8reDwGY8zVYAG7Dl43eg4uG4t3lTIAEwIC8IdJRyP-ccXOjCEQ%7C01) [Machine Deployments](https://nuschool.portal.relayware.com/?eid=3298&courseID=14&moduleId=125&CourseSortOrder=sortOrder,Title_Of_Course&ModuleSortOrder=sortOrder,Title_of_Module&formState=0TNWtKVA0C-slzDJIV0chPmzE9p-NkMBEa_MItmFNUS1SxYW0AfY23OVYqaZzb0Vk6F4NdIBrTt3ggALXz_xBya1km2Tp7dB9labt8iLduYTQ3Gm57lHG8EXlFJDMb0yekjT7sIHfc1nVaIovnHGw9eKYT1hX2TCFCvjPefDQkt5-ybtqqG0QfcSERHV7O4_YMpFNJs9QsFBBh3YnSMwnIgb816L3OXX1AO9ZySQ4OQPloS-zJRLWPY8h6Px94GNnj24SSR0k9YeCZ0EdJ3Ym9el8Ww729k5SbboQkuZgsw1cKJolTPhS_GmpRypABiO0RFOdA2lXHTfGMHZH_RYClgPWoi04W_CddF-Ef4EtJZmgip2XcIFPItrCuJ_BEzHdiYN9MsX3VHtBebTrO9rYjS-1jud-tM2-D_w8reDwGY8zVYAG7Dl43eg4uG4t3lTIAEwIC8IdJRyP-ccXOjCEQ%7C01)
- Youtube:[Pesquisa: Nutanix Guest Tools](https://www.youtube.com/results?search_query=Nutanix+Guest+Tools&sp=CAI%253D)

From: <https://wiki.laboratoriobinario.com.br/> - **Laboratório Binário**

Permanent link: **<https://wiki.laboratoriobinario.com.br/certificacoes/nutanix/ncap/perform-unattended-installtion-configure-ngt>**

Last update: **2019/06/06 10:33**

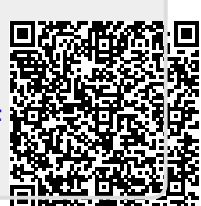